## <<Outlook >>

, tushu007.com

 $<<$ Outlook  $>>$ 

- 13 ISBN 9787504550866
- 10 ISBN 7504550868

出版时间:2005-9

 $1 \quad (2005 \quad 9 \quad 1)$ 

页数:151

字数:129000

extended by PDF and the PDF

http://www.tushu007.com

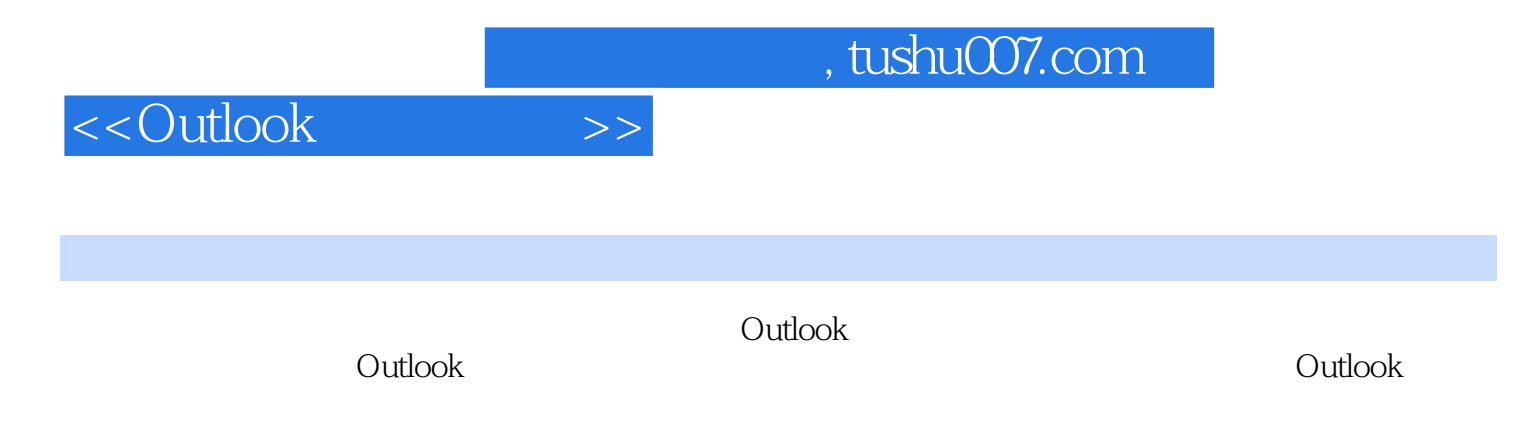

Outlook

## $,$  tushu007.com

## $<<$ Outlook  $>>$

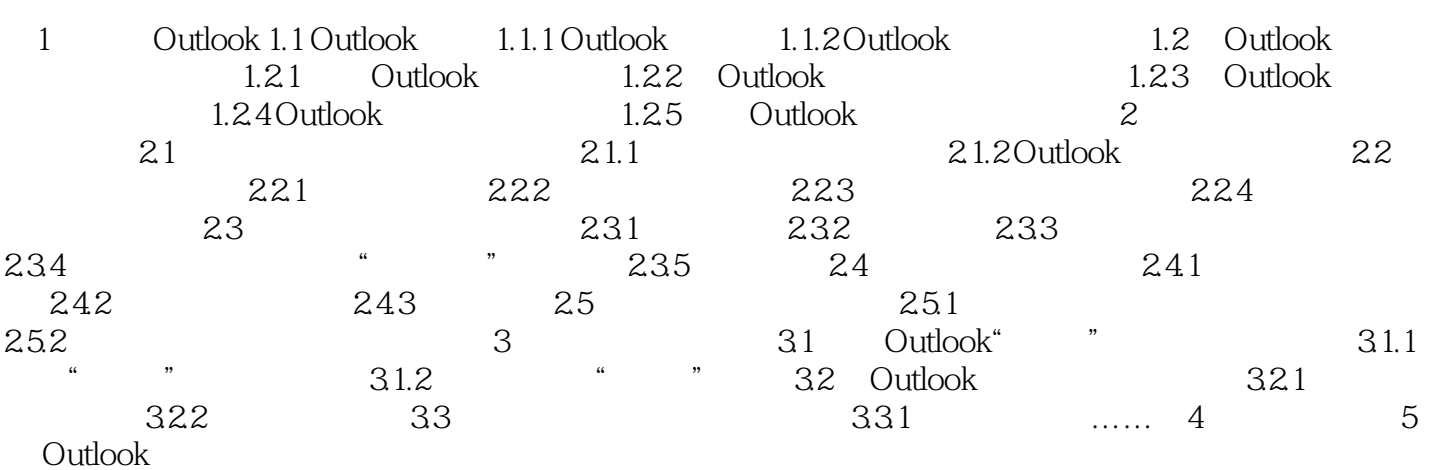

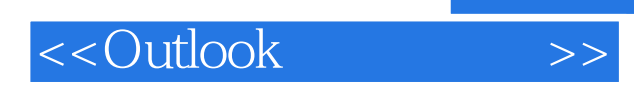

本站所提供下载的PDF图书仅提供预览和简介,请支持正版图书。

更多资源请访问:http://www.tushu007.com